## Primer Parcial. Programación 1 Instituto de Computación Setiembre 2022

## Observaciones:

- El parcial consta de 14 preguntas y un ejercicio de programación.
- Cada pregunta tiene una única opción correcta.
- Una respuesta correcta suma 2 puntos. Una respuesta incorrecta resta 0.5 puntos. Una pregunta sin respuesta no afecta el puntaje.
- El ejercicio de programación tiene un total de 12 puntos.
- Debe entregar la planilla con las respuestas junto con la letra y la resolución del ejercicio. Todo debe estar identificado con nombre y cédula.
- En todos los ejercicios se utiliza el lenguaje Pascal tal como fue dado en el curso (ej. circuito corto, case con else, etc.).

## Ejercicio 1 Dado el siguiente código:

```
program secuencia;
var
   c : char;
   cont : integer;
begin
   cont := 0;read(c);
   repeat
      if (c \geq -a') and (c \leq -c') then
         cont := cont +1;
      read(c)
   until c = '$';
   write(cont)
end.
```
- a) El programa despliega la cantidad de letras minúsculas leídas, si la entrada es una secuencia no vacía de caracteres terminada con el centinela '\$'.
- b) El programa da error de compilación porque no es posible utilizar operadores relacionales con valores de tipo char.
- c) Si el símbolo '\$' no es ingresado en la entrada el programa igual despliega la cantidad de letras minúsculas leídas.
- d) El programa despliega la cantidad de letras minúsculas leídas, si la entrada es una secuencia de caracteres, que puede ser vacía, terminada con el centinela '\$'.
- e) El programa despliega la cantidad de caracteres leídos, si la entrada es una secuencia no vacía de caracteres terminada con el centinela  $'$  \$ $'$ .

Ejercicio 2 Dado el siguiente programa:

```
program distanciaPuntos;
var abs1, abs2, orde1, orde2 : real;
function distancia(x1, x2, y1, y2 : real) : real;
begin
   distancia := sqrt(sqr(x2 - x1) + sqr(y2 - y1))
end;
begin
   writeln('Ingrese coordenadas primer punto: ');
   readln(abs1, orde1);
   writeln('Ingrese coordenadas segundo punto: ');
   readln(abs2, orde2);
   writeln('La distancia entre los puntos es: ');
   distancia(abs1, abs2, orde1, orde2);
end.
```
#### ¿Cuál de las siguientes opciones es correcta?

- a) El programa despliega la distancia entre los puntos de coordenadas ingresadas.
- b) La función calcula mal la distancia entre los puntos de coordenadas ingresadas.
- c) La función está mal invocada.
- d) Los valores de las coordenadas deben leerse dentro de la función.
- e) Falta una instrucción en la función para desplegar el resultado.

#### Ejercicio 3 Dado el siguiente programa:

program ejercicio;

```
var x, y : integer;
begin
   read(x);
   y : = 0:
   while (x \le 0) and (y \div x = 0) do
   begin
      if x > 0 then
      begin
         x := x - 1;y := y + 1end;
      if x < 0 then x := -xend;
   write(x + y)end.
```
Cual de las siguientes afirmaciones es correcta:

- a) El programa da error en tiempo de ejecución a causa de una división por cero.
- b) La ejecución del while nunca termina, para algún valor leído.
- c) El programa despliega el valor absoluto del valor leído.
- d) El cuerpo del while nunca se ejecuta, cualquiera sea el valor leído.
- e) Si el valor leído es negativo, el cuerpo del while se ejecuta una sola vez.

Eiercicio 4 Dadas las declaraciones: var existe, divide : boolean; i, j : integer; Indique cuál de las siguientes asignaciones compila correctamente. a) divide := not divide or existe  $j > 8$ b) divide := not divide and not  $(j = i + 1)$ c) i := i +  $j > 10$ d)  $true(j) := i$  div j e) existe :=  $(not j) + i \le 0$ Ejercicio 8  $\sim$  Considere que x es una variable real con valor mayor a cero. ¿Cuál es la expresión con menor valor de las siguientes? a)  $true(x) + true(x)$ b)  $true(x + x)$ c)  $x + true(x)$ d) trunc(trunc( $x + x$ )) e)  $true(true(x)) + x$ 

Ejercicio 5 Dado el siguiente fragmento de código en el que a y b son variables de tipo integer:

if  $a > b$  then  $p(a-1, b)$  else  $p(b-1, a)$ ;

¿Cuál de los siguientes cabezales es correcto?

```
a) procedure p(a : real; var b : integer);
b) procedure p(\text{var } a : \text{integer}; b : \text{integer});c) procedure p(var a : integer; b : real);
d) procedure p(a : integer; var b : real);
e) function p(a, b : integer);
```
Ejercicio 6 Dado el siguiente programa:

```
program p;
var n, cont : integer;
begin
   cont := 0;read(n);
   while (cont < 1000) or (n > 0) do
   begin
      n := n - 1;cont := cont + 1end;
   write(cont)
end.
```
## Indicar cuál afirmación es correcta.

a) El cuerpo del while no se ejecuta nunca si el valor leído es negativo.

- b) El cuerpo del while no termina nunca si el valor leído es negativo.
- c) El cuerpo del while no termina nunca, cualquiera sea el valor leído.
- d) El programa despliega 1000, si el valor leído es menor o igual que
- 1000, o n, si el valor leído es mayor que 1000. e) El programa siempre despliega 1000.

Ejercicio 7 Dado el siguiente encabezado de un procedimiento:

| procedure calculo( |                   |    |    |
|--------------------|-------------------|----|----|
|                    | $a, b$ : integer; | 36 |    |
|                    |                   | 26 |    |
|                    | var c : integer;  |    |    |
|                    | $:$ integer);     |    | 64 |
|                    |                   |    |    |

¿Cuál de las siguientes afirmaciones es correcta?

- a) Este procedimiento recibe cuatro parámetros por referencia.
- b) Este procedimiento recibe cuatro parámetros por valor.
- c) El cabezal de este procedimiento se puede simplificar definiendo los cuatro parámetros juntos: (a, b, c, d : integer).
- d) Este procedimiento recibe dos variables por valor y dos por referencia.
- e) Este procedimiento puede recibir y/o retornar un dato usando el parámetro c.

Ejercicio 9 La función potencia calcula la potencia de una base *b* elevada a un exponente *e*, siendo *b* y *e* dos enteros mayores o iguales que 0. Indique qué opción debe ser colocada en donde dice OPCIÓN para obtener un resultado correcto en cualquier caso (asuma que no va a haber problemas de rango por exceder MAXINT).

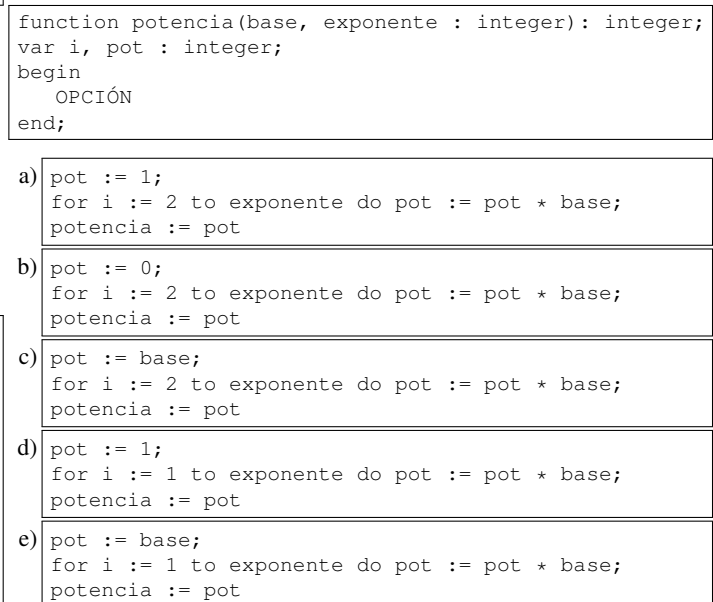

## Ejercicio 10 Indicar cuál es la salida del siguiente programa:

```
program pp;
var x, a, p : integer;
begin
   x := 2;p := 0;for a := 1 to 4 do p := p * x + a;
   writeln(p)
end.
```
a) 42

Ejercicio 11 Dado el siguiente fragmento de código en el Ejercicio 14 que a y b son variables de tipo integer, y exp una expresión booleana.

```
a := b;if exp then a := a + 1else
  begin
     b := b + 1;
     if exp then b := b + 1 else a := a + 1;
   end
```
Dado el siguiente fragmento de programa, en donde a es una variable de tipo integer:

```
read(a);
case a of
   1: write(a);
   2: write(a - 1);
   3: write (a - 2);
else
   write(a - a + 1)end;
```
Indique la expresión exp que hace que al final de la ejecución las variables a y b tengan el mismo valor. Indique qué opción es correcta:

- a)  $a = b$ b)  $a \Leftrightarrow b$ c)  $a < b$ d) true
- e) false

a) El programa siempre despliega el valor 1.

- b) El programa siempre despliega el valor  $a 1$ , para cualquier valor ingresado para a.
- c) El programa no despliega nada si se ingresa un valor negativo.
- d) El programa despliega el valor 1 cuando se ingresa un valor mayor o igual a 0 y un valor negativo cuando se ingresa un valor negativo.
- e) El programa no despliega nada si se ingresa el valor 0.

Ejercicio 12 Dado el siguiente fragmento de código:

```
read(a);
if a mod 2 = 0 then
  a := a div 2else
  a := a * 2;
write(a);
```
¿Cuál de las siguientes opciones es correcta?

- a) Siempre que se ingresa un número par, se despliega un número impar.
- b) Siempre que se ingresa un número impar, se despliega un número par.
- c) Se despliega el mismo valor que el ingresado.
- d) Al terminar la ejecución del fragmento el valor de a es par siempre.
- e) Al terminar la ejecución del fragmento el valor de a es impar siempre.

## Ejercicio 13 Dado el siguiente fragmento de programa:

```
k := 0;for i := 1 to 6 do
begin
   if i < 3 then k := k + 1else if i < 4 then k := k + 2;
end
```
Indique el valor de k.

- a) 3
- b) 4
- c) 5
- d) 6
- e) No puede conocerse.

## Ejercicio de Resolución

- El puntaje máximo por este ejercicio es 12 puntos (no resta puntos).
- En este ejercicio se evaluará, además de la lógica correcta, la utilización de un buen estilo de programación de acuerdo a los criterios impartidos en el curso. De esta manera se tendrá en cuenta entre otros conceptos: indentación apropiada, correcta utilización de las estructuras de control, código elegante y legible, eficiencia de los algoritmos, etcétera.

#### a) Escribir la función:

function cantDivisores(num : integer) : integer;

que devuelve la cantidad de divisores que tiene el número num, sin contar el 1 ni el propio num. Asuma que num es mayor que cero.

#### Respuesta:

```
function cantDivisores(num : integer) : integer;
var i, cant : integer;
begin
 cant := 0;for i := 2 to num div 2 do
   if num mod i = 0 then
     cant := cant + 1:cantDivisores := cant
end;
```
#### Solución alternativa más eficiente:

En cantDivisores se recorren todos los candidatos a ser divisores uno por uno. Sin embargo, podemos detectar dos divisores cada vez en vez de uno, ya que si num mod  $i = 0$  tendremos necesariamente num mod  $k = 0$  para algún k tal que  $i \star k =$  num. Debemos cuidarnos del caso en que  $i = k$  en el que no se agregan dos divisores, sino uno solo. Estas consideraciones llevan al siguiente código.

```
function cantDivisores(num : integer) : integer;
var i, cant, m : integer;
begin
 cant := 0;
  if num > 1 then
 begin
   m := true(sart(num));
    for i := 2 to m do
     if num mod i = 0 then
       cant := cant + 2;
    if m \times m = num then cant := cant - 1
  end;
  cantDivisores := cant
end;
```
b) Escribir una programa principal que lea una secuencia de números positivos de la entrada estándar (el fin de la entrada se indica con el centinela -1) y despliegue la cantidad de divisores que tiene cada uno.

Por ejemplo, si se ingresa la secuencia 12 5 21 2 -1 el programa debe desplegar:

```
El número 12 tiene 4 divisores
El número 5 tiene 0 divisores
El número 21 tiene 2 divisores
El número 2 tiene 0 divisores
```
### Respuesta:

```
program divisores;
var num : integer;
function cantDivisores(num : integer) : integer;
{ ...usa definición de la parte a)... }
begin
 read(num);
  while num <> -1 do
 begin
    writeln(num, ' tiene ', cantDivisores(num), ' divisores.');
   read(num)
  end
end.
```
# **Respuestas**

- $1_a$
- $2_{\rm c}$
- $3<sub>c</sub>$
- $4<sub>b</sub>$
- $5a$

 $\overline{5}$ 

- $\rm ^6d$
- $7_e$
- $8a$
- $^{9} \mathrm{d}$
- $10<sub>d</sub>$
- $11_{e}$
- $12<sub>b</sub>$
- $13<sub>b</sub>$
- $14_{\rm a}$